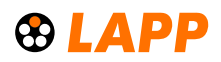

### INFORMACIÓN SOBRE EL PRODUCTO

## **UNITRONIC® BUS CAN**

Cables de bus CAN para instalación fija, certificación UL/SCA

Para sistemas de comunicación basados en CAN como CANopen. No propagador de la llama conforme a IEC 60332-1-2, rango de temperaturas de -40°C a +80°C

**Info**

CAN = Controller Area Network

**LAPP KABEL STUTIGART UNITRONIC<sup>®</sup> BUS CAN** 

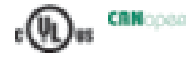

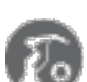

Componentes complementarios de automatización de Lapp

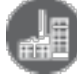

Ingeniería de planta

**Ámbito de uso** Instalación fija

#### **Características de producto**

Velocidad máxima: 1 Mbit/s para una longitud del segmento de 40 m Al aumentar la longitud se requiere una mayor sección del conductor El estándar ISO 11898 establece recomendaciones respecto a la longitud del segmento, la sección transversal y la velocidad No propagador de la llama, según IEC 60332-1-2

#### **Normas de referencia / Aprobaciones**

Cumplen el estándar internacional ISO 11898. UL/CSA tipo CMX (UL 444)

#### **Composición de producto**

0,22 + 0,34 + 0,5: conductor trenzado desnudo, 7 hilos 0,75: conductor trenzado desnudo, hilo fino Aislante del conductor: espuma Código de colores conforme a DIN 47100. Trenza de cobre Cubierta exterior: PVC, violeta (RAL 4001)

Última actualización (27.12.2021) ©2021 Lapp Group - Reservado el derecho a realizar cambios técnicos Product Management http://lappespana.lappgroup.com Puede encontrar los datos técnicos actualizados en la ficha técnica correspondiente. PN 0456 / 02\_03.16

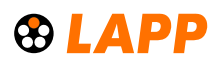

# INFORMACIÓN SOBRE EL PRODUCTO

# **UNITRONIC® BUS CAN**

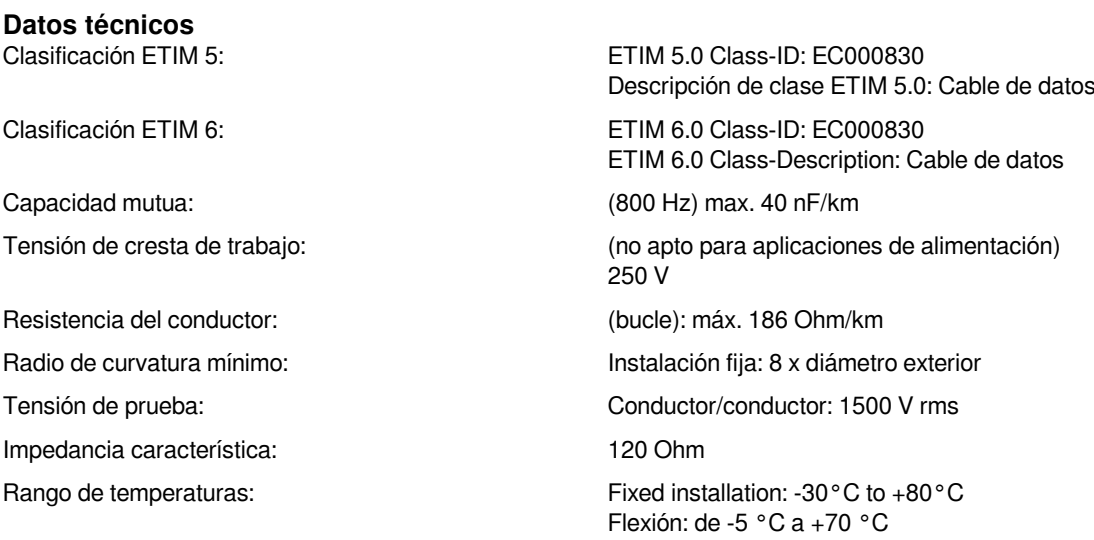

#### **Nota**

Todos los valores de los productos mostrados son valores nominales a menos que se especifique lo contrario. Otros valores, como por ejemplo tolerancias, pueden obtenerse bajo solicitud.

Precio a cobre base. Para calcular el precio total consulte el anexo del catálogo T17 para obtener información sobre la definición y cálculo.

Encuentre las longitudes estándar en www.lappgroup.es/longitudesestandar

Tipo de embalaje: rollo si ≤ 30 kg y ≤ 250 m, bobina en los demás casos

Especifique la unidad de embalaje deseada (ej. 1 bobina de 500 m ó 5 rollos de 100 m)

Las fotografías e imágenes no son a escala ni deben considerarse representaciones fieles de los respectivos productos.

Precios netos sin IVA ni recargos. Venta a clientes profesionales.

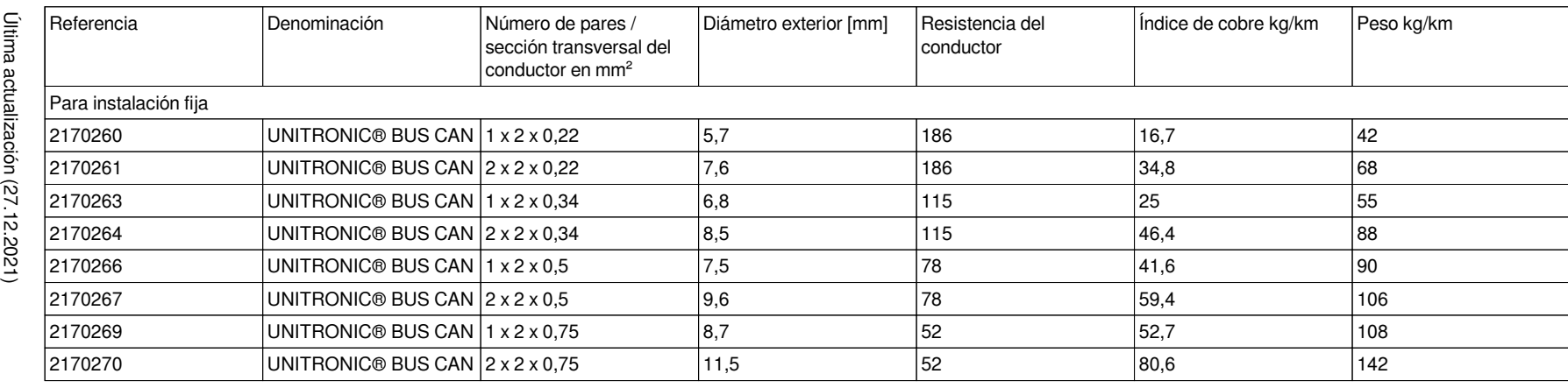

**UNITRONIC® BUS CAN**